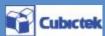

# Intelligent mobile robot design and simulation

# Intelligent mobile robot design and simulation and control software

## Introduction

- User tree robot design function
- Various library for intelligent robot
- Robot Programming (Flow Chart, C Language)
- Automation C Language creation
- ◆ Virtual robot environment arrangement and simulation
- Real MICOM communication and download
- Intelligent robot education contents

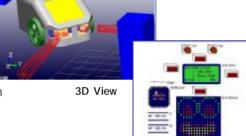

2D View

## Mobile Robot

Training Robot for control process step by step composed easy and interest learning from basic to advanced

-MCU: AT90 series-at90s1200/2313/8515

ATmega series-atmega8/16/103/128

At43usb series- at43usb351/353/355/320/324/325/326

-What to study: step motor, RC motor, supersonic sensor, infrared touch sensor, LCD, Dot-Matrix, remote controller, switch, ISP download

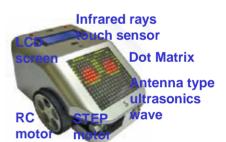

## <model DR12>

## Feature1-Robot Design

- \*Various Robot Library provide
- -Commercialized robot library provide
- -Builder Wizard provide for beginner

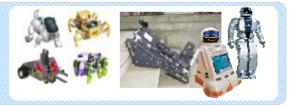

- \*Element Library
- -Robot sensor element library provide
- -Robot actuator library provide

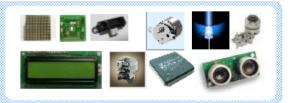

- \*3D CAD DATA Import
- -3D Modeler provide
- -STL DATA Direct import

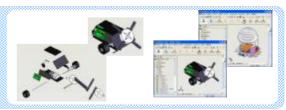

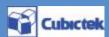

# Featurez -Robot Control

## \*Various MICOM library

-AVR

## \*Easy and simple GUI programming

- Control program provide of flow chart type
- C code creation in flow chart

## \*Making C Language program and compiler

- C Language Editor and complier provide

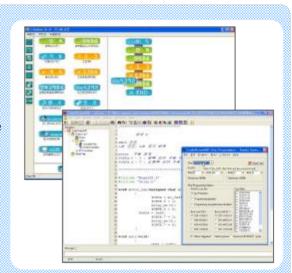

## Feature3 -Robot Environment Simulation

## \*Environment library provide

- Various work space type
- Wizard for making environment

## \*Environment setting

- Obstacle environment setting

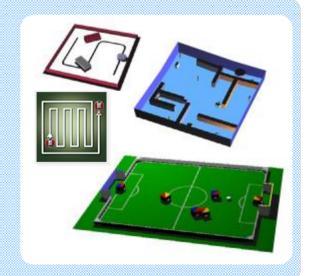

# -Robot Verification & etc.

## \*Program Verification

- MCU Monitoring function provide
- Various Memory Read/Write function provide

## \*Circuit Verification

- Circuit error part display function provide

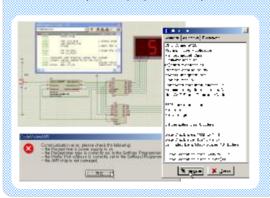

## \*Interface with Real Robot

- ISP Download function provide
- JTAG communication and Download function provide

## \*Control by external operator

- Simulation robot control by external operator

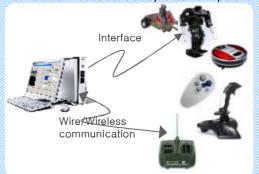